## Student Employment Application Scoring Worksheet

NORTHERN ARIZONA WUNIVERSITY

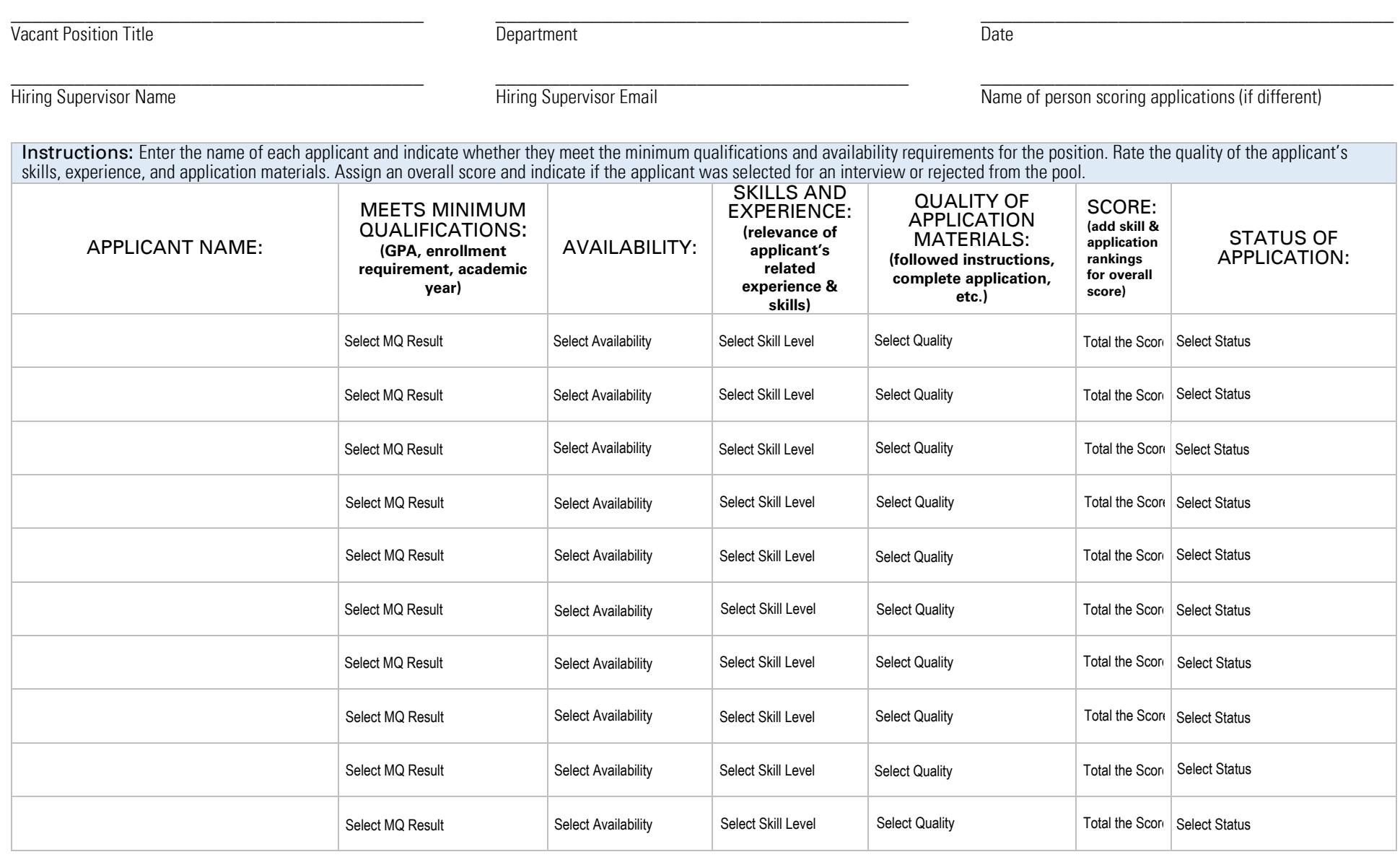

Keep this completed form for departmental records and to submit for EEO/AA reporting, if requested[;](mailto:StudentEmployment@nau.edu) attach additional page(s) if necessary.

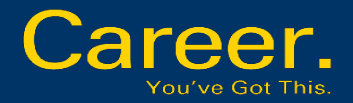